# **Memorando actualización del RUT para las NIIF. Modelo para sector público y privado (Serie: Efectos Tributarios de las NIIF)**

Por: [Juan Fernando Mejia](http://www.globalcontable.com/perfil) (\*), especial para actualicese.com

#### **Introducción**

El año 2016 será un año clave para el análisis de los efectos tributarios de las NIIF por parte de las autoridades y por todas las entidades que debieron aplicar estos estándares.

Una de las primeras acciones requeridas es el cambio del RUT (Registro Único Tributario) para indicar aspectos como la forma en que cada entidad llevará la contabilidad y el Grupo NIIF al que pertenece, asuntos que facilitarán los cruces entre la información reportada en el ESFA y en el Periodo de Transición con las declaraciones de impuestos de períodos anteriores.

En actualicese.com estamos publicando una serie de artículos relacionados con los Efectos Tributarios de las NIIF y realizaremos un seminario práctico para explicar las conciliaciones permanentes que ahora deben hacerse entre la información bajo NIIF y las declaraciones tributarias, a propósito del Plan Piloto de la DIAN y su estrategia de fiscalización.

Estaremos analizando temas como los programas de fiscalización de la DIAN a las empresas en aspectos prácticos como las consecuencias de haber diligenciado la columna errores en el ESFA y cómo esto influye en las declaraciones de impuestos de períodos anteriores que aún no están en firme, cómo influyen las NIIF en la Estrategia de Planeación Tributaria (EPT) de las empresas y cómo las normas de impuestos han venido hilando todos los requerimientos de las NIIF, especialmente los que ayuden a mejorar el recaudo y a reducir el déficit fiscal.

El primer artículo de la serie es el presente documento, respecto al Modelo de Memorando para el Cambio de RUT que deberían enviar los revisores o auditores a todas las entidades, es decir, las que pertenecen al Grupo 1 (NIIF Completas), Grupo 2 (NIIF PYMES), Grupo 3 (como las copropiedades, que no deben aplicar NIIF, sino contabilidad simplificada Decreto 2420 de 2015, artículo 1.1.3.1) y los Grupos 4, 5 y 6 (pertenecientes al Sector Público).

Este modelo puede ser usado por cualquier auditor o revisor fiscal para documentar que le informó a la respectiva entidad este primer Efecto Tributario de las NIIF.

#### **Relación con las NIA**

Según las Normas Internacionales de Auditoria, el auditor financiero (o revisor fiscal) debe documentar las comunicaciones con los responsables de gobernar la Entidad y en general con la Administración, no solo para dar a conocer el informe final, sino también todos aquellos asuntos que puedan influir en el normal desarrollo del trabajo y todos los aspectos que puedan implicar riesgos en las operaciones, sin que esto se confunda con coadministración o interferencia.

El presente modelo ayuda a dejar claridad a la administración de cómo realizar el cambio del RUT y documenta esta comunicación para evitar un riesgo puntual de sanciones administrativas. También incluye un enlace que explica cómo hacen las entidades multinacionales para llevar una contabilidad única tanto para fines tributarios como bajo NIIF, mediante el registro de las diferencias.

Aunque el Colombia se permiten legalmente otras opciones como por ejemplo los dobles registros (en cuentas de orden o en otras bases de datos), estas opciones se presentan más por un mal entendimiento que algunas firmas de software tuvieron desde el principio, pero en realidad en ningún país del mundo se habla de "contabilidad doble".

El Memorando fija una posición, pero se entrega en formato de Word con el fin de ser modificado, es decir, adaptado por los profesionales contables en Colombia de acuerdo con la elección de las entidades y su disponibilidad tecnológica.

En Colombia, el los **[Decretos 2420 y 2496 de 2015](http://globalcontable.com/archivosgenerales/secciones/normativa/decretos_2496_y_2420_2015_globalcontable.pdf)** indican que los revisores fiscales deberán iniciar la aplicación de las NIA a los trabajos que inicien a partir del 1 de enero de 2016, si se trata de entidades del grupo 1 o del grupo 2 que tangan más de 30.000 salarios mínimos mensuales legales vigentes de activos o más de 200 trabajadores (promedio de los 12 meses correspondientes al año anterior al periodo objeto de revisión). Además, desde esa misma fecha, deberán aplicar las ISAE (Normas Internacionales sobre Trabajos para Atestiguar) en la evaluación del control interno y del cumplimiento de las disposiciones estatutarias y de la asamblea o junta de socios.

Lo anterior también es de aplicación a las entidades del grupo 1 que sean emisoras de valores o que sean de interés público (que son principalmente las captan y colocan recursos del público y algunos intermediarios financieros).

A las demás entidades (las no cumplan con estas condiciones) se les aplicaran las NIA y los ISAE partir del 1° de enero del 2017.

Sin embargo, es prudente que las entidades del Grupo 2 de las NIIF y todas las que deben ser objeto de las NIA desde el 1 de enero de 2017, inicien un Periodo de Transición a las NIA en el cual inicien las pruebas respecto a los procedimientos que deben aplicarse desde el 1 de enero de 2017.

El Revisor Fiscal no podrá pronunciarse (negación de opinión) respecto a los estados financieros de las entidades que no tengan documentado un sistema de Control Interno.

Debe recordarse que la extensión de las pruebas de auditoria depende la evaluación del control interno, el cual deberá implementar cada entidad con base en los estándares internacionales de ISAE.

## **El modelo de Memorando.**

El modelo de memorando, que puede ser adaptado por cualquier firma de auditoría, es el siguiente:

## **Memorando Cambio del RUT para las NIIF**

DE: GlobalContable.com (Asesores NIIF, Financieros y de Revisoría Fiscal) FECHA de envío: DD-MM-AAAA PARA: Empresa objeto de la auditoria.

Respetados señores:

Según las indicaciones de la Dirección de Impuestos y Aduanas Nacionales (DIAN), todas las entidades deben modificar el RUT (Registro Único Tributario) para indicar los aspectos claves de las NIIF relacionados en este memorando.

Solicitamos realizar esta actualización del RUT lo antes posible, es decir:

1. Modificar la casilla 53 de la primera página del RUT agregando la responsabilidad 42 (obligado a llevar contabilidad).

2. Modificar la casilla 89 de la segunda página del RUT identificando el grupo al que pertenece la entidad para presentación de su información financiera, así:

2.1. Código 79 si pertenece al Grupo 1 (si cotiza en bolsa, si capta recursos del público y si adicionalmente tiene más de 200 trabajadores o 30.000 SMMLV en activos, para lo cual puede usarse la plantilla de clasificación que GlobalContable ha elaborado para actualicese.com en **[http://actualicese.com/consulta-grupo](http://actualicese.com/consulta-grupo-niif/)[niif/](http://actualicese.com/consulta-grupo-niif/)**)

2.2. Código 80 si pertenece al Grupo 2 (si tiene más de 10 trabajadores o más de 500 SMMLV en activos o más de 6.000 SMMLV en ingresos, para lo cual puede usarse la plantilla de clasificación que GlobalContable ha elaborado para actualicese.com en**<http://actualicese.com/consulta-grupo-niif/>**)

2.3. Código 81 si pertenece al Grupo 3, que son las entidades que no están obligadas a aplicar las NIIF, ni llevar multilibros, sino una única contabilidad simplificada, conforme al artículo 1.1.3.1 del **[Decreto 2420 de 2015](http://globalcontable.com/archivosgenerales/secciones/normativa/decretos_2496_y_2420_2015_globalcontable.pdf)**, **[por ejemplo](http://www.globalcontable.com/99-de-las-propiedades-horizontales-no-debe-aplicar-las-niif/)  [las propiedades horizontales](http://www.globalcontable.com/99-de-las-propiedades-horizontales-no-debe-aplicar-las-niif/)**)

2.4. Código 82 si pertenece al Grupo 4, que empresas públicas que cotizan en la bolsa y cumplen los demás requisitos de la Resolución 743 del 2013 de la Contaduría General de la Nación)

2.5. Código 83 si pertenece al Grupo 5, que son empresas públicas que no cotizan en la bolsa y cumplen los demás requisitos de la Resolución 414 del 2014 de la Contaduría General de la Nación.

2.6. Código 84 si pertenece al Grupo 6, que son las entidades de gobierno (como municipios, Gobernaciones, Ministerios) a las que se refiere la Resolución 533 del 2015 de la Contaduría General de la Nación.

3. Modificar la casilla 89 de la segunda página del RUT identificando el sistema elegido para controlar las diferencias de las bases tributarias frente a los nuevos marcos contables, de conformidad con el Decreto 2548 del 2014, así:

3.1. Incluir el Código 86 en la casilla 89, únicamente si se elige llevar un libro auxiliar con la contabilidad tributaria (Libro Tributario), en el cual se registran los hechos económicos de acuerdo a las normas fiscales, por ejemplo, en cuentas de orden o llevando doble contabilidad (registros dobles). Esta opción es permitida en Colombia, aunque en ningún país del mundo se existe esa posibilidad. En ese caso, diligencie así este campo:

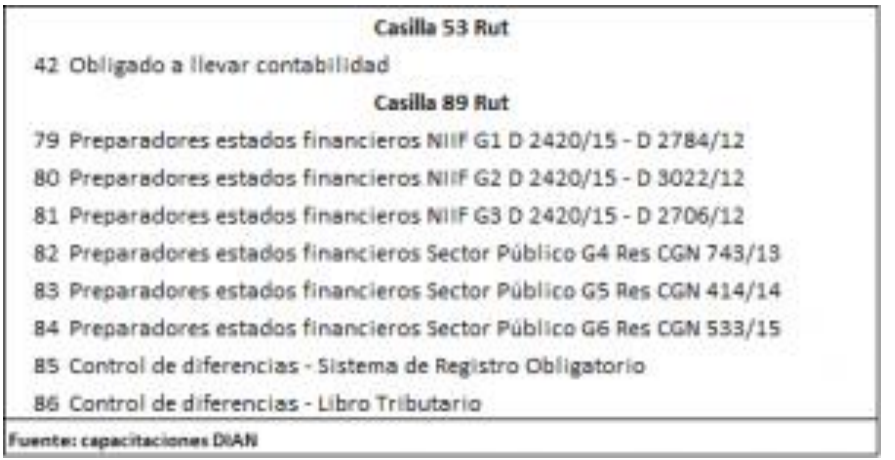

3.2. Incluir el Código 85 en la casilla 89 (segunda hoja del RUT) **si se elige el registro de las diferencias**, que **es la práctica internacional**, por ejemplo, la que llevan a cabo las multinacionales (incluyendo las que aplican NIIF PYMES) y las entidades de todos los países donde ya se han adoptado las NIIF (países donde no existe la opción de registros dobles ni de cuentas de orden para el libro tributario).

Nuestra recomendación es seleccionar el **registro obligatorio de diferencias**, puesto que la otra opción ha demostrado no ser efectiva en entidades del Grupo 1 que optaron por llevar registros dobles (doble contabilidad),

generando confusiones y dificultades para fines de control y auditoria, aunque un sistema registre los dos libros automáticamente o en dos bases de datos.

Si bien esa es una decisión autónoma, les recordamos que la contabilidad es única y que el sistema más eficiente es el de registro de las diferencias porque con ello se logra tener información tanto bajo normas tributarias como bajo normas internacionales.

Un libro sobre el registro de diferencias [puede leerse presionando click aquí.](https://goo.gl/27VIIG)

**Plazos**: aunque la DIAN no estableció un plazo en el Comunicado, el numeral 3 del artículo 658-3 del Estatuto Tributario establece las sanciones por la no actualización oportuna del RUT. Sugerimos consultar el citado artículo.

Por favor informarnos las fechas en las cuales la entidad tiene estimado realizar las actividades establecidas en este memorando, para lo cual cuenta con nuestra asesoría.

#### **Sugerencias:**

Analizar el tema internamente y tomar las decisiones correspondientes.

### **Riesgos relacionados:**

 Posibles sanciones establecidas en el numeral 3 del artículo 658-3 del Estatuto Tributario.

# **Normativa relacionada**: Guía de la DIAN: **<http://goo.gl/mqIAIT>**

**Solicitud de acuse de recibo:** Por favor responder a este correo con un acuse de recibo de este memorando para adicionarlo al acuse de recibo automático del sistema.

**Solicitud de información**: Por favor informarnos las fechas en las cuales la entidad tiene estimado realizar las actividades establecidas en este memorando, para lo cual cuenta con nuestra asesoría.

Realizado por: Juan Fernando Mejia. Revisado por: Geiman Santacruz.

Saludos cordiales,

**Juan Fernando Mejía Universidad Javeriana**: [mejia\\_j@javeriana.edu.co](mailto:mejia_j@javeriana.edu.co) **Universidad Complutense de Madrid**: [juanmeji@ucm.es](mailto:juanmeji@ucm.es)

# **GlobalContable**: [jmejia@globalcontable.com](mailto:jmejia@globalcontable.com) **Página web y perfil**: <http://www.globalcontable.com/perfil>

\_\_\_\_\_\_\_\_\_\_\_\_\_\_\_\_\_\_\_\_\_\_\_\_\_\_\_\_\_\_\_\_\_\_\_\_\_\_\_\_\_\_\_\_\_\_

Contador Público de la Universidad de Antioquia CEO GlobalContable.com Certificado Internacional IFRS ACCA Celular personal: (57) 301 266 41 76 Celular empresa: (57) 301 560 17 80 Fijo: (57-1) 615 89 35